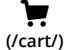

## Search results for "how to learn coding faster"

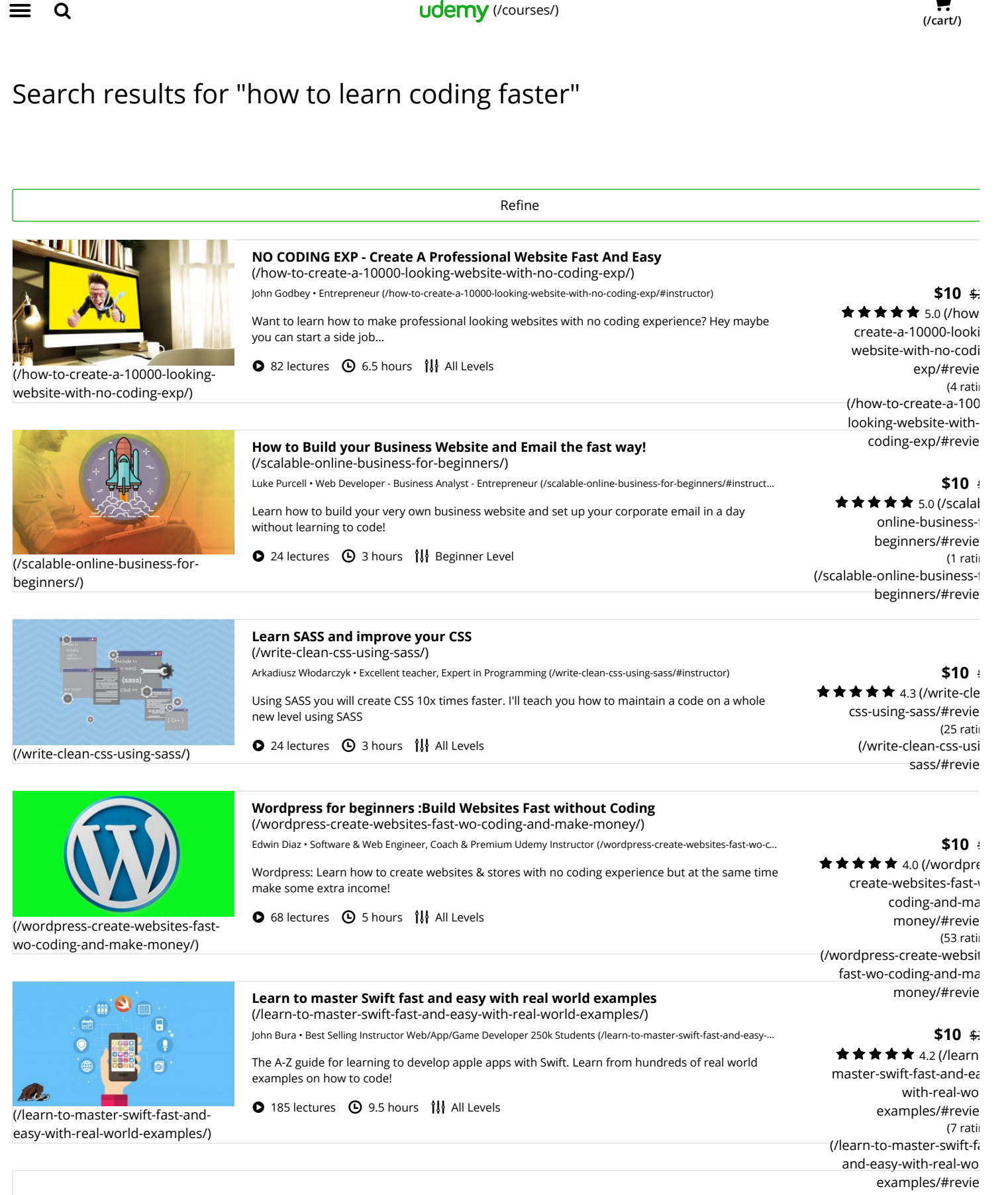

Reading is typically about the words on the page, but learning to program is about code. When you're first discovering how to program, you need to ensure to take a look at and attempt to comprehend every example. When I initially learned to program, I would in some cases read the code examples in the text, and try to find out what they did. It doesn't continually work, but it did force me to look at the example very carefully, and it frequently assisted make the writeups clearer.

If you want to see what sample code appears like, you can read this site's introductory programs tutorial. This tutorial spends a good deal of time talking about the sample code to help you work through precisely what the code does.

Do not Simply Check out Example Code-- Run It

However when you're reading a shows tutorial (or book), it's easy to look at the sample code and state "I get it, I get it, that makes sense." Naturally, you may get it. However, you may not get it, and you only do not know it. There's only one method to discover-- do something with that code.

If you have not already, get a compiler like Code:: Blocks established.

Then type the sample code into a compiler-- if you type it, instead of copying and pasting it, you will require yourself to go through whatever that exists. Typing the code will force you to take note of the details of the syntax of the language-- things like those funny semicolons that seem to go after every line.

Then compile it and run it. Make sure it does exactly what you believe it does.

Then alter it. The software application is the most easily changed equipment in the world. You can experiment easily, try new things, see exactly what happens; the changes will take place practically immediately, and there is no risk of death or mayhem. The easiest method to learn new language features is to take some code that works one way and change it.

Once you comprehend something about the language-- or perhaps if you're still getting your head around it-- begin composing sample programs that use it. Often it's tough to discover smart ideas for what programs to write. That's OKAY; you do not need to create every concept at the beginning.

You can discover some programs challenges on this website.

You can likewise reimplement the examples from the book or tutorial you read. Aim to do so without recalling at the sample code; it will not be as simple as it appears. This strategy can work especially well if you modify the sample code.

If you can't consider a small program to write, but you want a bigger program you want to execute, as a game, you might start constructing small pieces that you can later use for a video game. Whether you utilize them later on or not, you will get the very same helpful experience.

Learn how to Use a Debugger

I talked about the importance of debugging And How You Can Fix Them. However it bears repeating; the sooner you find out excellent debugging techniques, simpler it will be to discover how to program.

The initial step in doing so is to find out ways to utilize a tool called a debugger, which enables you to step through your code.

A debugger will allow you to step line by line through a piece of code. It will let you see the worthy of variables, and whether the code inside and if the declaration is carried out.

A debugger can assist you rapidly respond to questions about what your code is doing.

int primary().

int x;.

int y;.

if( $x > 4$ )

A final word about debuggers: the very first time you learn about a debugger, it will take you longer to repair the issues with your code. After the tenth or two bugs, it will start to pay off.

I typically saw trainees unwilling to utilize a debugger. These students made life hard for themselves, taking ages to discover very basic bugs. The sooner you learn to use a debugger, the earlier it will settle.

Seek out More Sources.

If you do not comprehend something, there's a sporting chance the way it was discussed just didn't click.

First, look for alternative descriptions. The web is filled with information about programs, and some stories work better for different people; you might require images, someone else might not. There are likewise great deals of great books with in-depth descriptions.

However, if that does not work, the most convenient method to figure out where your misconception lies is to ask someone else. However try to surpass saying, "I don't comprehend. Please discuss." You're most likely to get a link back to the same text you didn't understand. Rather, rephrase your understanding of the text in your words. The more your question exposes about exactly what you are thinking, the simpler it will be for a knowledgeable professional to answer it. Developers sometimes have a reputation for being irritated about addressing questions. However, I think the reason is that they want to make progress in a conversation, which requires both sides to put in the effort. If you ask a smart, comprehensive question that shows you are thinking, you will usually get good results.

There are plenty of locations you can go to ask concerns. You can regularly email me, or post on our message board, or ask a specialist.

The new system, as with the majority of similar systems is composed of 3 parts. As an example, it is possible to only load them on one computer, so should you own a laptop and desktop computers, you may not use both them. If you prefer to understand how to Learning program

fast, you need to think about the French learning program. You may use many tools to adapt an existent website for use. You may not develop flawless applications initially, but with time you are going to learn. These programs utilize a little or a great deal of bandwidth based on what you're using them for. The entire program is broken into distinct modules, which further contains distinct procedures called functions or subroutines.

Distinctive types of languages are developed to do different kinds of work on the computer. Problem-oriented language is also called application certain and is utilized to fix certain problems. This language is outcome oriented, and lets's the user specify what the output ought to be without describing every detail of how data ought to be manipulated to create the result. Superior level language are utilized to compose large size programs.

Anyway, it's possible always to modify the HTML files created by the editor. In the flip side, writing HTML tends to be more complicated, even if it's a simple language. Anyway, learning HTML may supply you with long-term advantages as soon as you've passed via the learning experience. Java is ranked the top according to the majority of sources.

With the many advantages of mineral H20, it's an excellent concept to drink mineral H20 to replenish this lost H20. In case it works fine, there's nothing like it. It is critical you do what is ideal for the two of you. It can be flat or sparkling. It is wise if it's managed. It may be very helpful to consider who are you whenever you are by yourself, doing your own thing. If you feel something is simply not right, tell us.

Typing it provides you more benefits. This fashion in which you can receive the advantages of both. If you prefer to spend less and steer clear of commercial sunless tanning solutions, I advise you learn how to produce your homemade sunless tanning solutions. Should you need it buy it in case the deal is correct, but don't forget, it really must be at an outstanding discount, you might be buying used or damaged merchandise...of course you always have the option to return it as well. Not an extremely good idea particularly if you are on the go. Should you be reading this, however, it's likely that you're not working at a single precious few companies who does take the very long view. The ideal time to gain from this procedure is to drink it first thing each day, on an empty stomach.

In Msconfig, you could also uncheck services that you don't need, but you need to search online to see whether you're able to disable them, or maybe you drop internet connection or other Windows features. In case you are unsure if you need or don't want the service, it is wise to leave it a lone. Selecting the most appropriate service is extremely important Obviously you'll need an online connection. Because there will be lots of folks using it at an identical time, you're going to need the very best and fastest internet connection it is possible to get.